## PoC XDMS 的设计与实现<sup>®</sup>

## Design and Implementation of PoC XDMS

赵 鑫<sup>1,2</sup> 王 纯<sup>1,2</sup> 李 陆<sup>1,2</sup> 廖建新<sup>1,2</sup>

( 1.北京邮电大学 网络与交换技术国家重点实验室 北京 100876;2.东信北邮信息技术有限公司 北京 100083 )

摘 要: PoC(Push - To - Talk over Cellular, 无线一键通)业务系统中的 PoC XDMS(XML Document Management Server, XML 文档管理服务器)的主要功能是为 PoC 业务提供群组管理和访问策略管理的能力。依据 OMA(Open Mobile Alliance, 开放移动联盟)的相关规范, 分析了 PoC XDMS 的需求, 给出了一种 PoC XDMS 服务器设计方案,并加以实现。

关键词: 无线一键通 XML 文档管理服务器 群组 访问策略 开放移动联盟

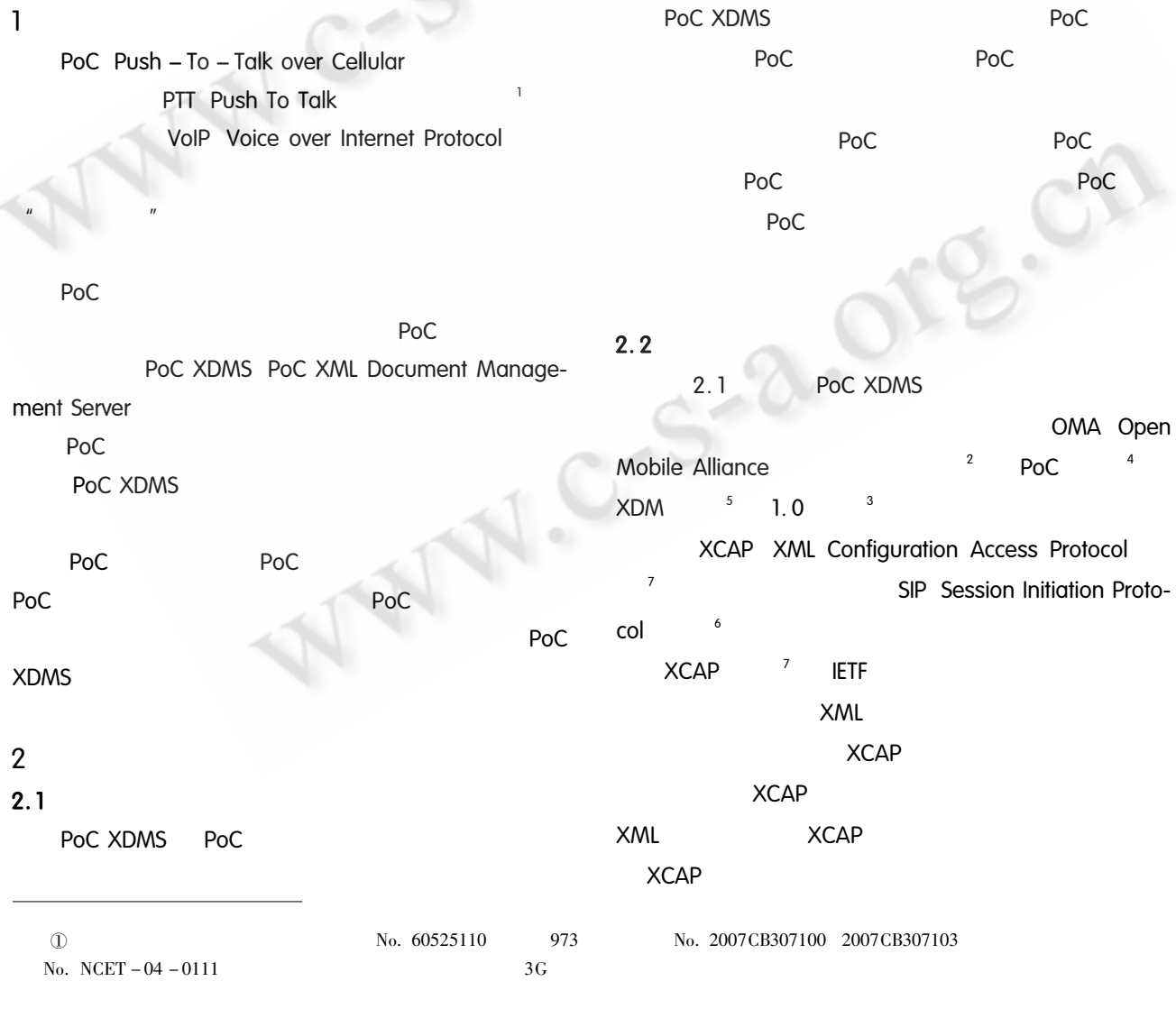

Practical Experience 实践经验 107

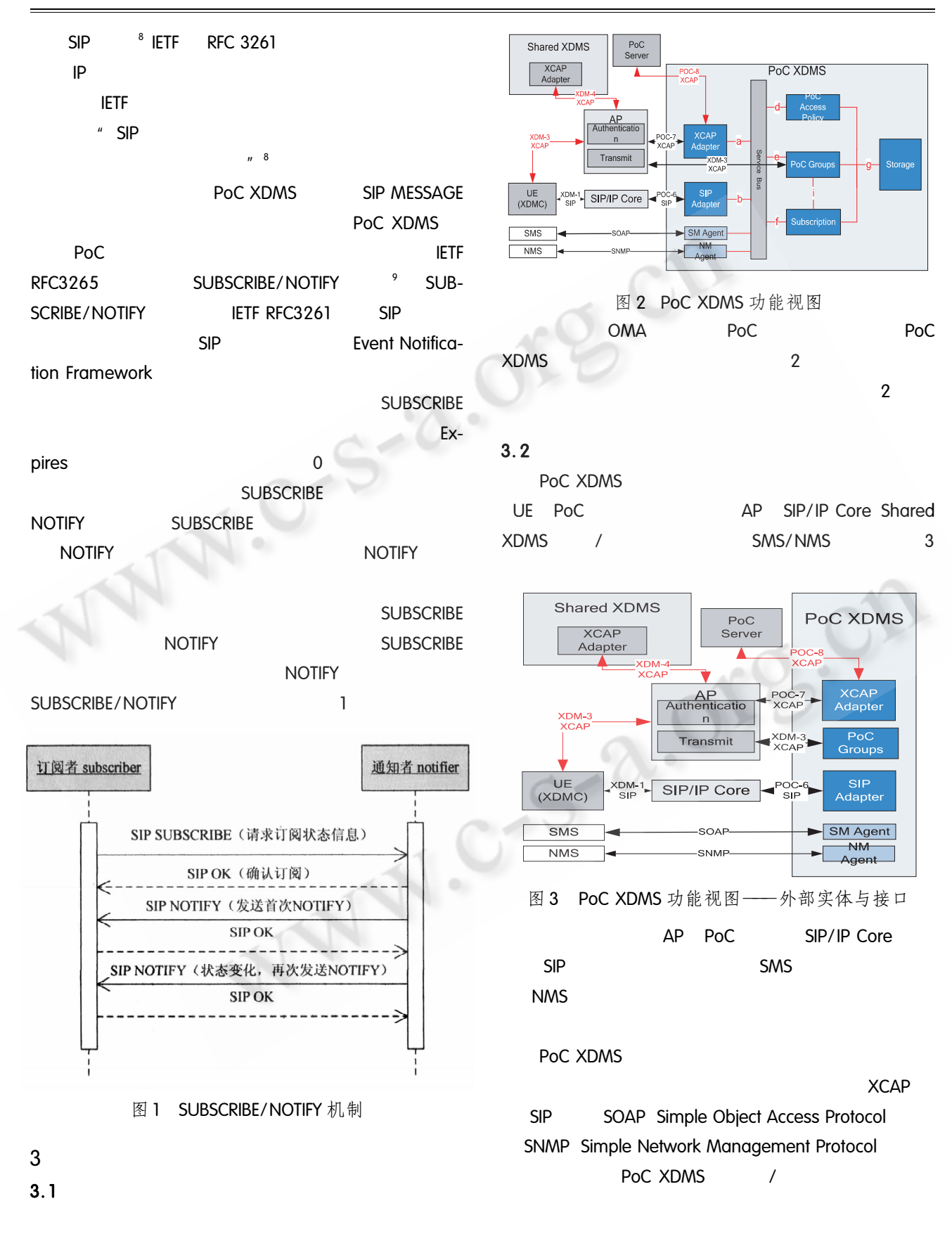

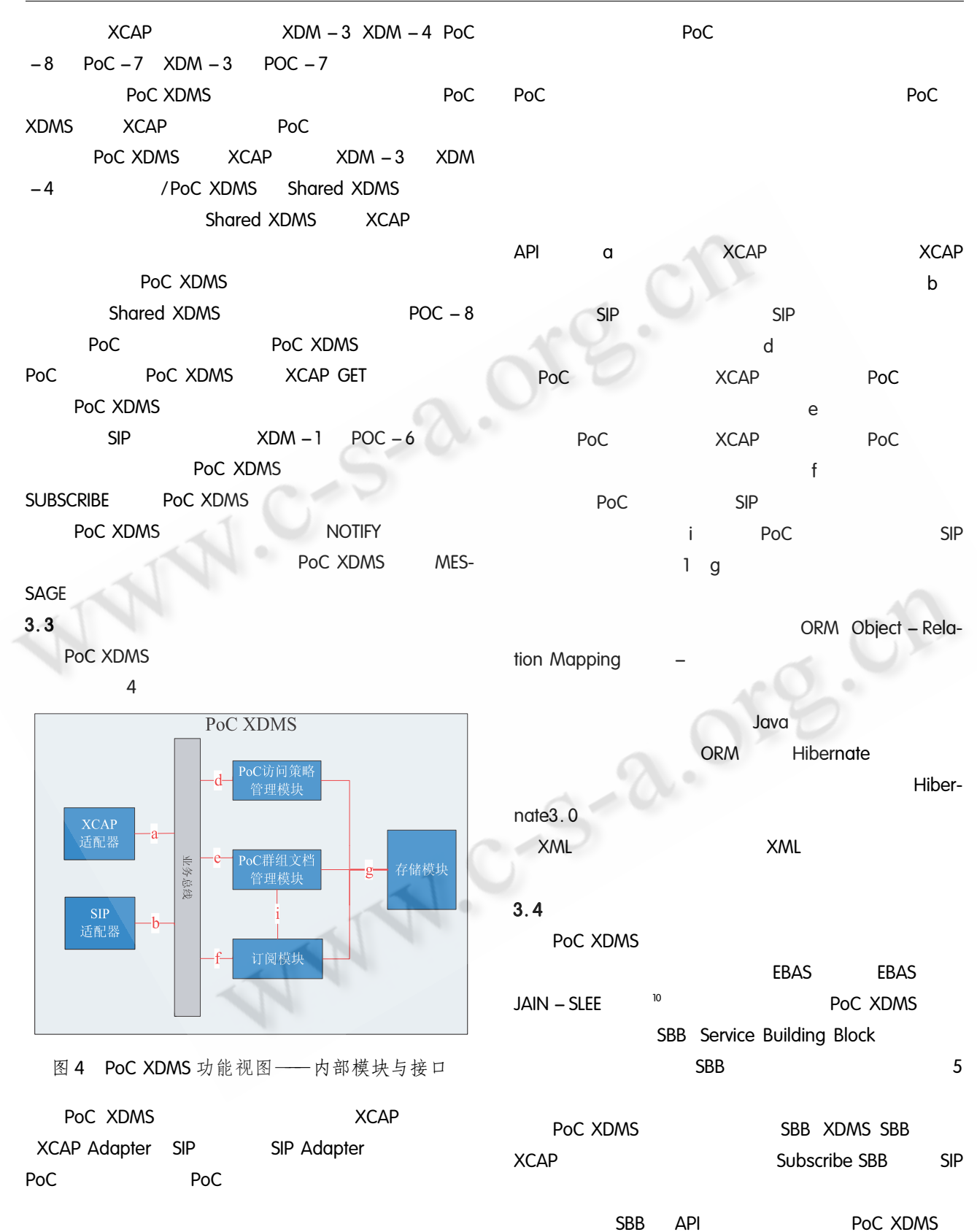

**XCAP SIP** 

Practical Experience 实践经验 109

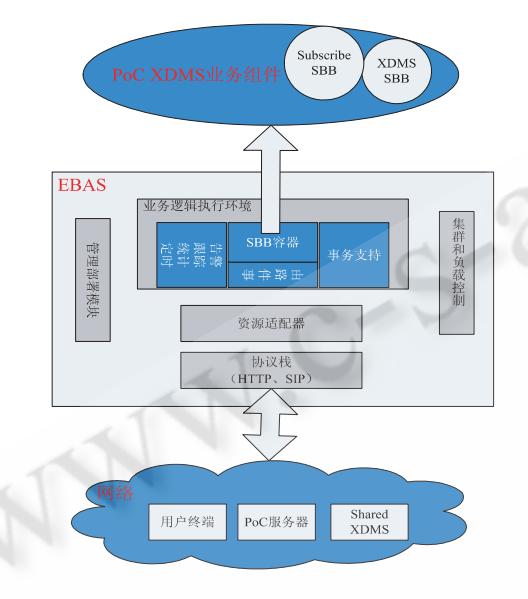

PoC XDMS 部署视图 图 5

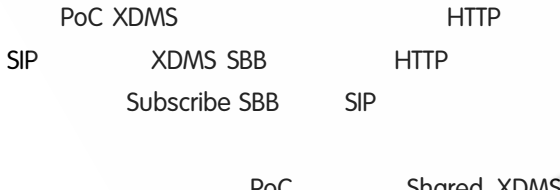

WWW

**XDMS** 

 $\overline{4}$ 

PoC XDMS PoC

PoC

Po<sub>C</sub>

PoC XDMS

参考文献

- 徐童,廖建新. PTT/PoC 技术综述. 电信工程技术与 标准化, 2004, (5): 56-60.
- 2 OMA ORG Process V1\_2 20050111 A, OMA (Open Mobile Alliance), 2005 年1月.
- 3 OMA ORG ReleaseHandling V1\_2 20051021 -A, OMA(Open Mobile Alliance), 2005 年10月.
- 4 OMA ERP PoC V1  $_0$  2 20070905 A, OMA (Open Mobile Alliance), 2007 年9月.
- 5 OMA ERP XDM V1  $_0$  20060612 A, OMA (Open Mobile Alliance), 2006年6月.
- 6 Rosenberg J, Schulzrinne H, Camarillo G, Johnston A, Peterson J, Sparks R, Handley M, Schooler E. " SIP: Session Initiation Protocol", IETF, RFC 3261, June 2002.
- Rosenberg J. The Extensible Markup Language Configuration Access Protocol (XCAP), IETF, RFC 4825, May 2007.
- Camarillo G, Garcia M A. Maritin 著, 张同须等译, 8 3G IP 多媒体子系统 IMS - 融合移动网与因特网. 北 京:人民邮电出版社,2006.
- Roach A B, Session Initiation Protocol Specific E-9 vent Notification, IETF, RFC 3265, June 2002.
- 10 JAIN SLEE 1. 0 Specification, Final Release, JAIN 中国科学院软件研究所  $\Omega$ http://www.c-s-a.org.cn